# **Instructivo obtención e instalación de licencias Kit María:**

# **Obtención de licencias para usuarios externos (Despachantes y otros usuarios):**

#### *RESIDENTES EN LA CIUDAD AUTONOMA DE BUENOS AIRES*

- 1- Para obtener la licencia del kit María debe completarse el formulario en original y copia bajar del link Formulario solicitud licencia Kit María - Externos
- 2- Asimismo, este formulario se podrá retirar en la Sección Administrativa 2 (DV GADM) sita en Paseo Colon 635 PB – Ventanilla
- **3-** El procedimiento para efectuar la solicitud puede ser realizado de dos formas **(previamente coordinar día y horario a la dirección de email administrativa\_pcolon@afip.gov.ar):**
	- Los despachantes se apersonan a esta dependencia donde deben registrarse en recepción para que le den el ingreso a esta Oficina, en la cual se les facilita una PC y con token ingresan al sistema "quien Soy" donde se verifican los datos personales, firma, cuil y fotografía.
	- Podrá estar certificada por el Centro de Despachantes de Aduana, en cuyo caso el formulario puede ser presentado por otra persona, dado que en el Centro de despachantes certifican firma poniendo un sello al formulario. La tercera persona que se presente deberá concurrir con DNI.

Acompañado del formulario deben presentarse tantos Cd's como licencias sean solicitadas. El plazo de entrega será de dos a cinco días, debiendo ser retirado en el mismo lugar donde se presentó Sección Administrativa 2 (DV GADM) despachante o personal autorizado declarado en el formulario.

# *RESIDENTES EN EL INTERIOR DEL PAIS*

1 - Para obtener la licencia del kit María debe completarse el formulario en original y copia bajar del link Formulario solicitud licencia Kit María - Externos. Asimismo, este formulario se encuentra disponible en la Aduana correspondiente a la jurisdicción donde el Usuario se desempeña.

2 – Una vez completado el formulario deberá presentarlo en la Aduana correspondiente para la Certificación de Firma, que será realizada por el encargado del área con firma y sello aclaratorio, en la parte del formulario destinada a este fin.

3 – Con el Formulario debe presentarse tantos Cd's como licencias se hubiera solicitado.

4 – Una vez certificada la firma, la Aduana remitirá el pedido de licencia (formulario y cd's) por Sigea, dirigidos a la Sección Administrativa 2 (DV GADM) sita en Paseo Colon 635 PB.

5 – Esta Sección grabara la/s licencia/s y las remitirá a la Aduana que realizo el pedido para que sea entregado al solicitante.

6 - El plazo de entrega será de dos a cinco días, estará sujeto a los tiempos que demande la recepción y remisión.

### **Obtención de licencias para usuarios internos (personal de AFIP):**

El agente de AFIP deberá solicitar por CGU Licencias Kit María, y luego de contar con todas las aprobaciones niveles autorizantes (jefaturas), la Sección Administrativa realiza proceso por CAU y le llega el archivo al agente solicitante.

### **Instalación de licencias:**

Una vez obtenida la licencia, verificar que en el medio donde este contenida (CD, pen drive, PC, etc.), existan los archivos INSTALAR.EXE, KITINFO.DAT. Si están estos archivos continuar con el proceso de instalación, caso contrario no continuar. En caso de no existir el archivo INSTALAR.EXE solicitarlo en la instancia donde se tramitó la licencia (usuarios externos) o con el área de informática encargada (usuarios internos).

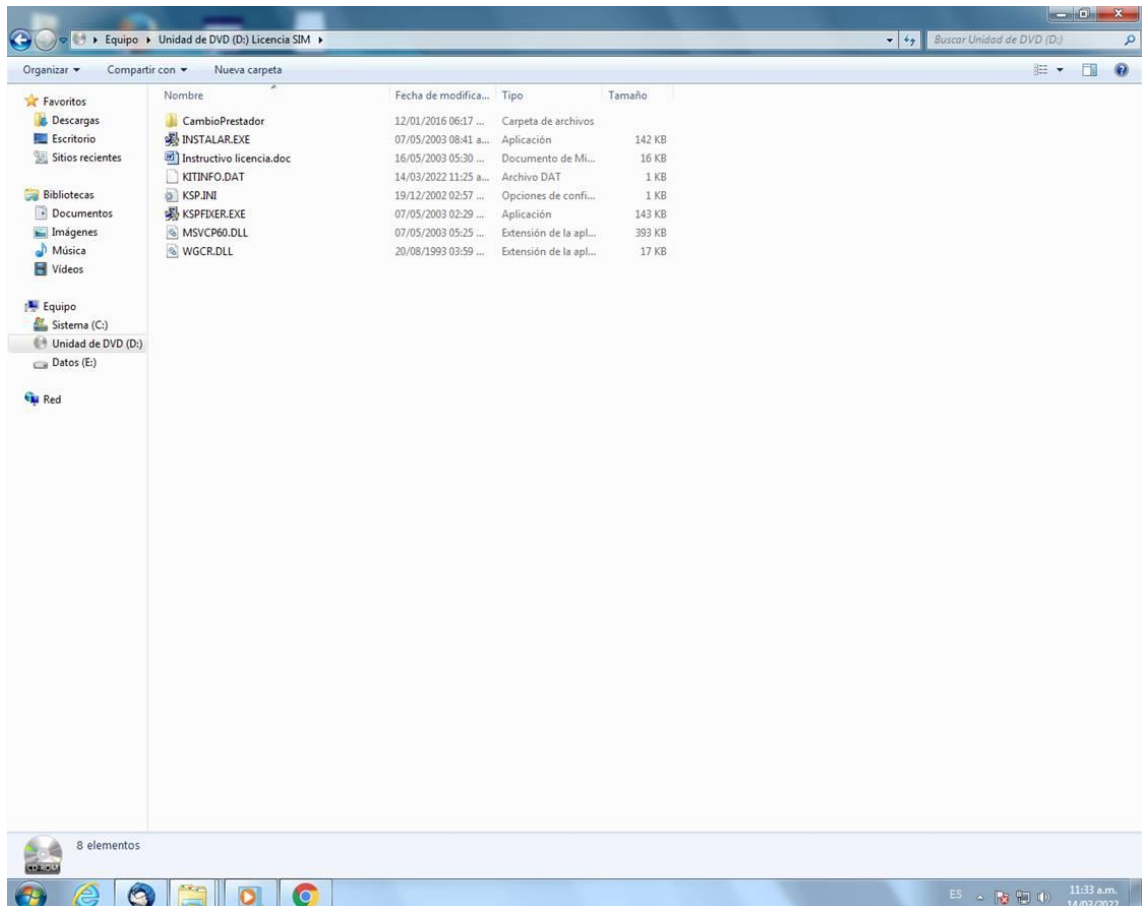

Pantalla de ejemplo, se muestra una carpeta (en este caso CD) que contiene los archivos INSTALAR.EXE y KITINFO.DAT

Ejecutar el archivo INSTALAR.EXE:

Contestar SI a la pregunta ¿Quiere permitir que esta aplicación de un anunciante desconocido haga cambios en el dispositivo?

Se desplegará este aviso:

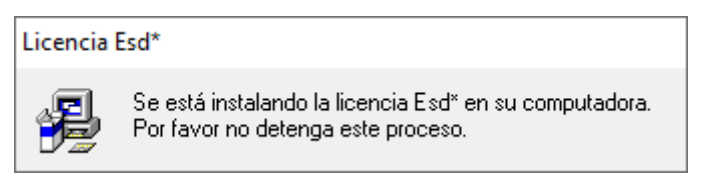

Cuando desparece este aviso, ya está instalada la licencia.

Para verificar la correcta instalación de la licencia, ejecutar la aplicación Kit María, ir a la solapa Versión y verificar que el despliegue de la información de la licencia:

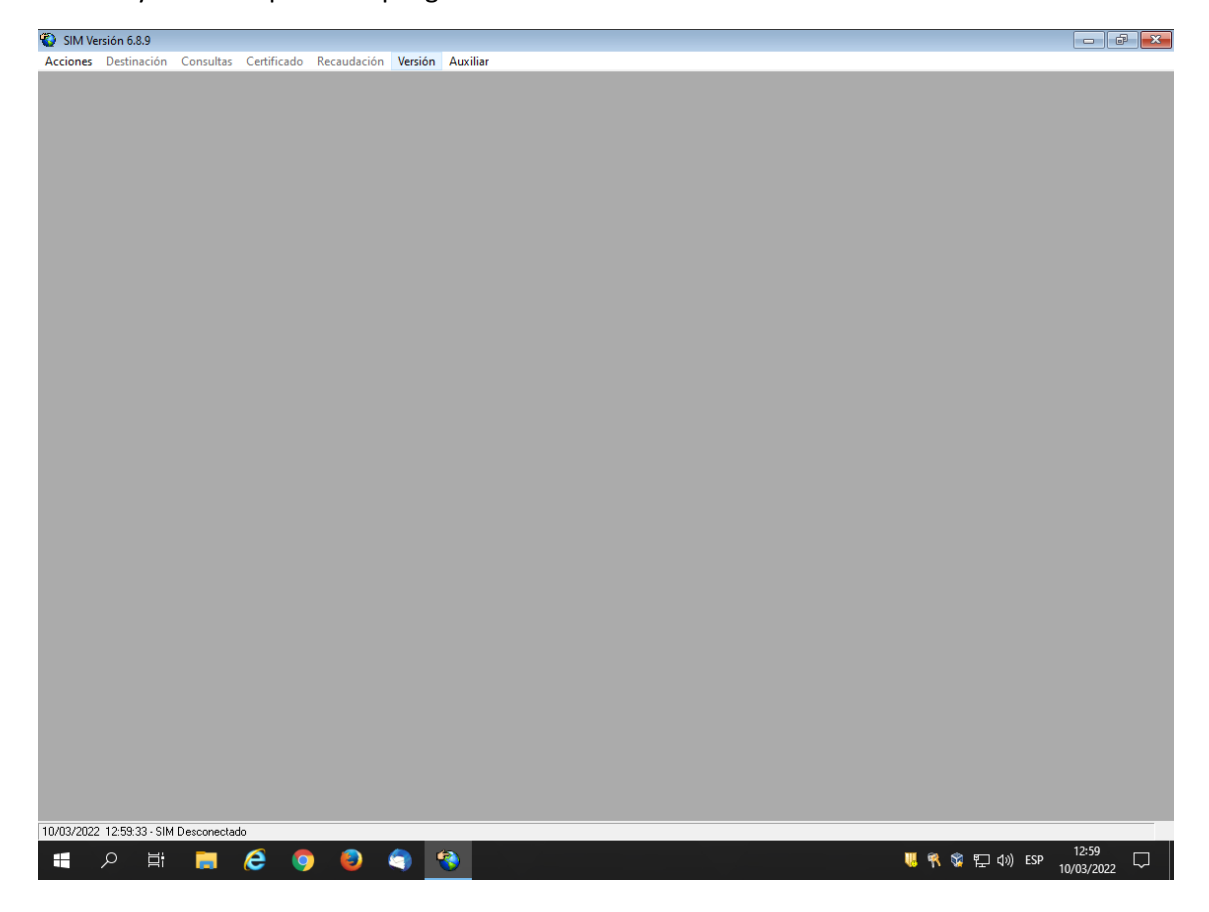

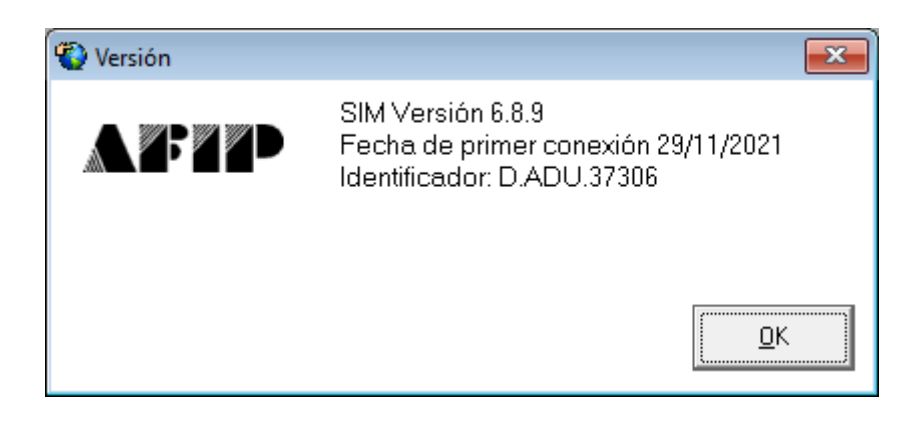